# **РАБОЧАЯ ПРОГРАММА УЧЕБНОЙ ДИСЦИПЛИНЫ**

# **ОП.01 ИНЖЕНЕРНАЯ ГРАФИКА**

для специальности среднего профессионального образования 13.02.11 Техническая эксплуатация и обслуживание электрического и электромеханического оборудования (по отраслям).

Профиль обучения: технологический

Рабочая программа учебной дисциплины ОП.01 Инженерная графика разработана на основе примерной основной образовательной программы в соответствии с Федеральным государственным образовательным стандартом (далее – ФГОС) по специальности 13.02.11 Техническая эксплуатация и обслуживание электрического и электромеханического оборудования (по отраслям)

Организация-разработчик: ГБПОУ СПТ им. Б.Г.Музрукова

Разработчик: Кошелев Н.Л., преподаватель ГБПОУ СПТ им. Б.Г.Музрукова

СОГЛАСОВАНО Протокол № 1 от «20»  $\alpha$  2022 г. Председатель МК Р.М. Сунгатуллина

УТВЕРЖДАЮ Зам. директора по УР  $MMP$  O.H. Тарасова  $\sqrt{30}$  $\overline{\mathscr{C}}$ 2022 г.

# **СОДЕРЖАНИЕ**

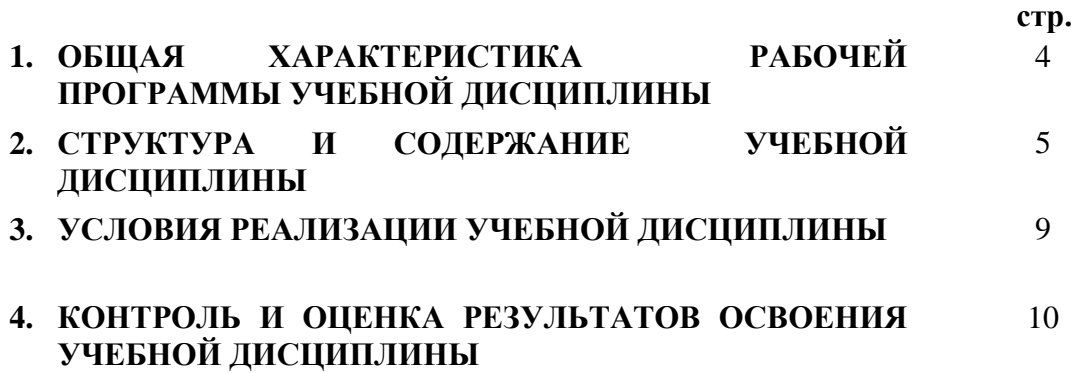

## **1. ОБЩАЯ ХАРАКТЕРИСТИКА ПРИМЕРНОЙ РАБОЧЕЙ ПРОГРАММЫ УЧЕБНОЙ ДИСЦИПЛИНЫ ОП.01 ИНЖЕНЕРНАЯ ГРАФИКА**

#### **1.1 Место дисциплины в структуре основной образовательной программы:**

Учебная дисциплина Инженерная графика является обязательной частью общепрофессионального цикла примерной основной образовательной программы в соответствии с ФГОС по специальности 13.02.11 Техническая эксплуатация и обслуживание электрического и электромеханического оборудования (по отраслям).

Учебная дисциплина «ОП.01 Инженерная графика» обеспечивает формирование профессиональных и общих компетенций по всем видам деятельности ФГОС по специальности 13.02.11 Техническое эксплуатация и обслуживание электрического и электромеханического оборудования (по отраслям). Особое значение дисциплина имеет при формировании и развитии ОК1 – ОК2, ОК4 – ОК5, ОК7, ОК9, ПК1.1 – 1.3, ПК2.1, ПК4.1-4.2

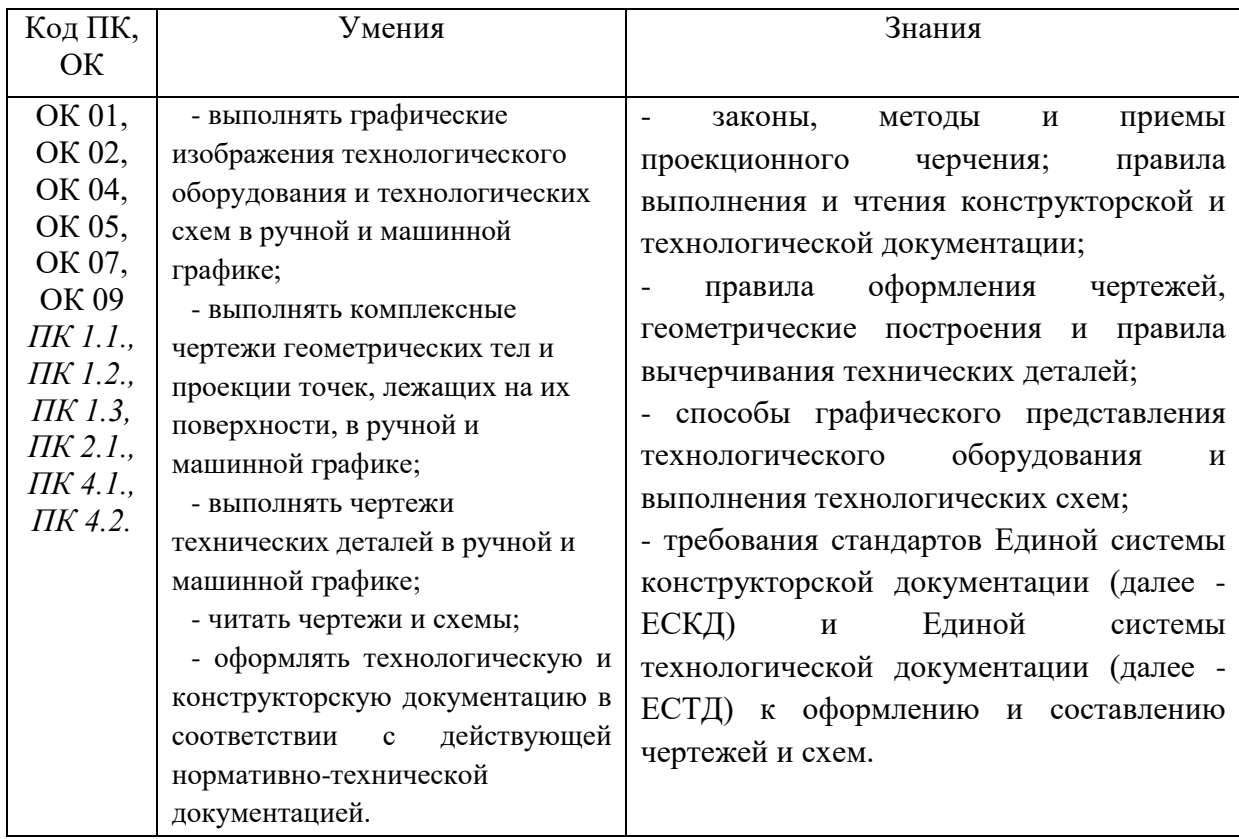

#### **1.2. Цель и планируемые результаты освоения дисциплины:**

## **1.4. Рекомендуемое количество часов на освоение рабочей программы учебной дисциплины:**

максимальной учебной нагрузки обучающегося - **76** часов, в том числе: обязательной аудиторной учебной нагрузки обучающегося - **76** часов;

# **2. СТРУКТУРА И СОДЕРЖАНИЕ УЧЕБНОЙ ДИСЦИПЛИНЫ**

### **2.1. Объем учебной дисциплины и виды учебной работы**

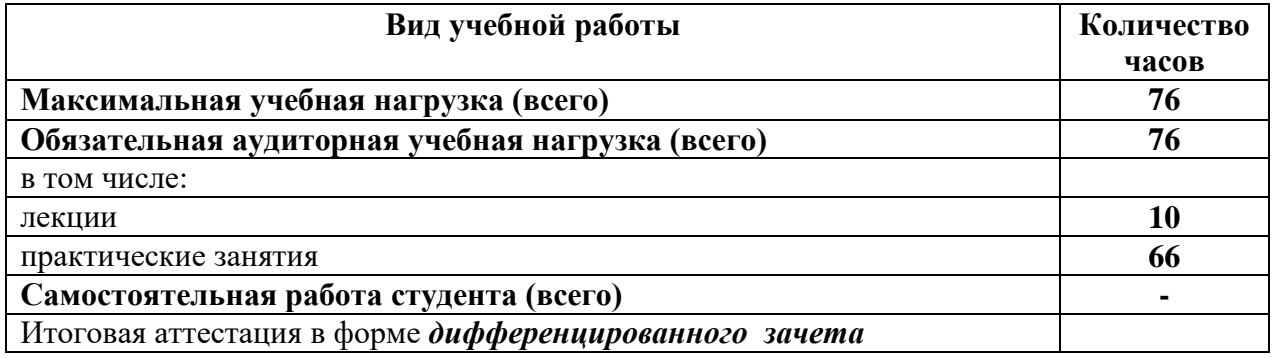

#### **2.2. ТЕМАТИЧЕСКИЙ ПЛАН И СОДЕРЖАНИЕ УЧЕБНОЙ ДИСЦИПЛИНЫ ОП.01 Инженерная графика**

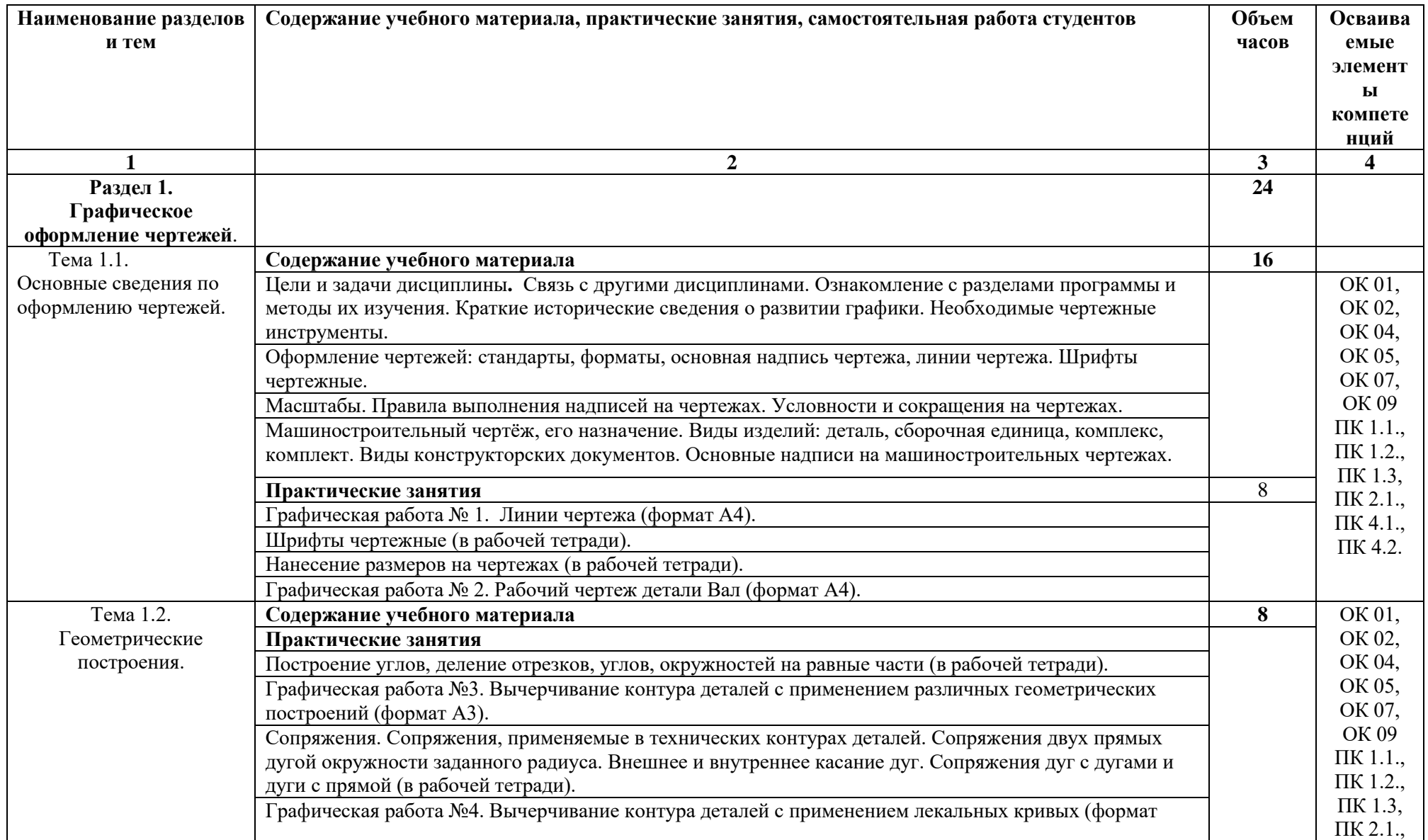

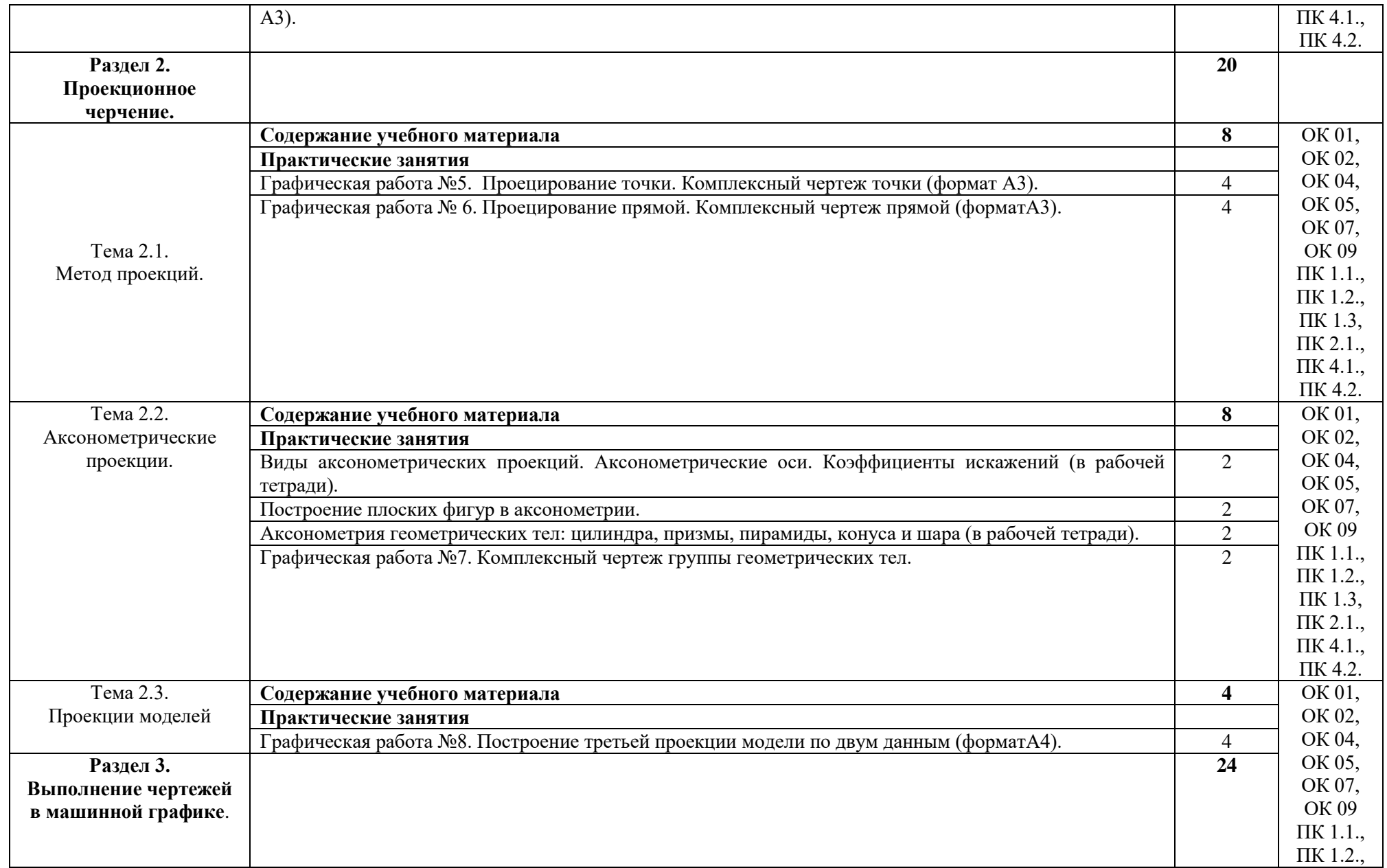

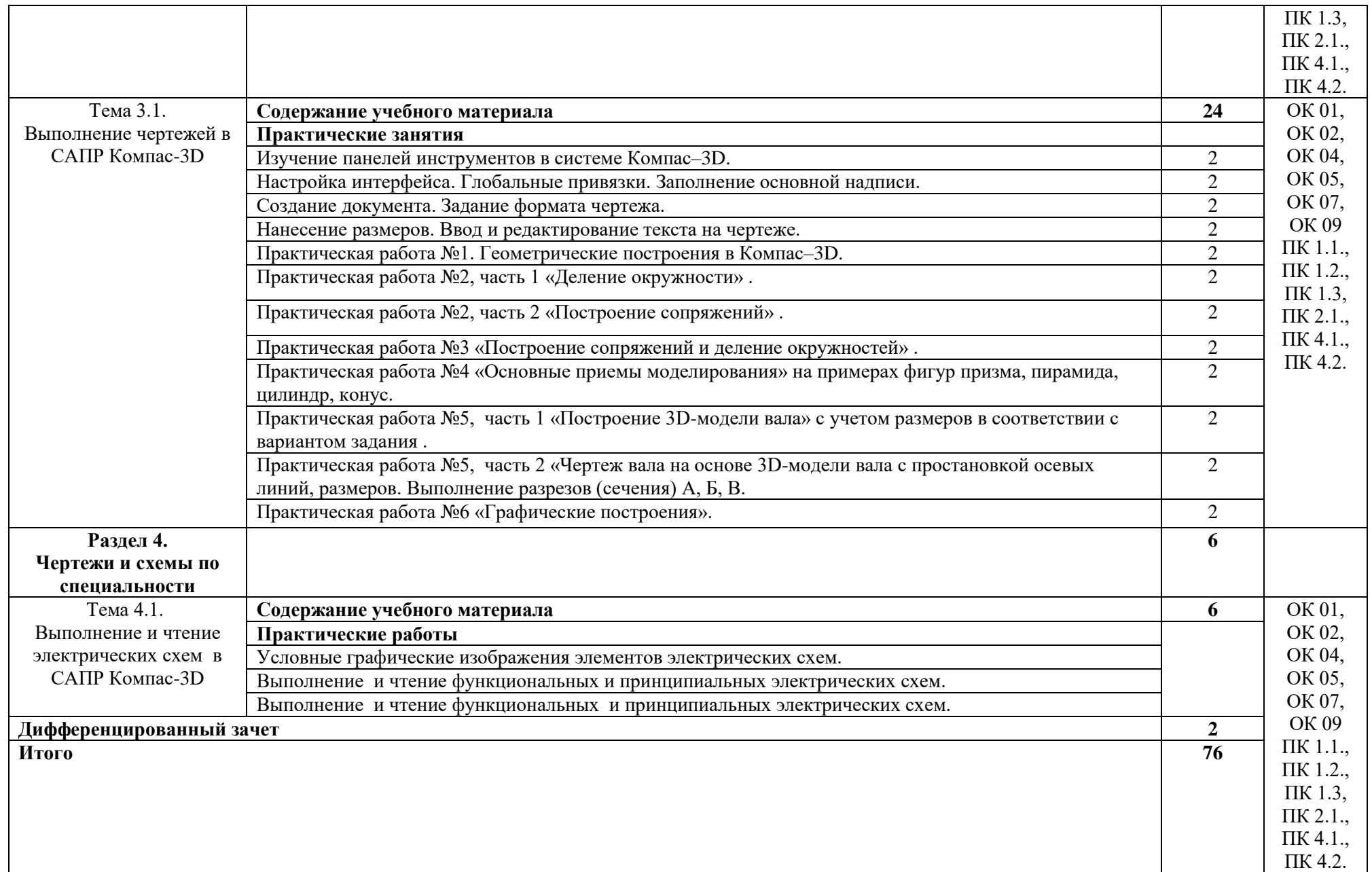

## **3. УСЛОВИЯ РЕАЛИЗАЦИИ УЧЕБНОЙ ДИСЦИПЛИНЫ**

### **3.1. Для реализации программы учебной дисциплины должны быть предусмотрены следующие специальные помещения:**

Кабинет «Инженерная графика», оснащенный оборудованием:

- рабочее место преподавателя и рабочие места по количеству обучающихся;
- модели геометрических тел;
- модели геометрических тел с наклонным сечением;
- модель детали с разрезом;
- комплект моделей деталей для выполнения технического рисунка;
- комплект деталей с резьбой для выполнения эскизов;
- резьбовые соединения;
- макеты развёртки геометрических тел (призмы, пирамиды);
- макет развёртки куба с основными видами;
- макет развёртки комплексного чертежа,

техническими средствами обучения:

- компьютеры с программным обеспечением AutoCAD;
- мультимедиапроектор;
- кодоскоп с комплектом фолий по черчению

### **3.2. Информационное обеспечение обучения**

Для реализации программы библиотечный фонд образовательной организации должен иметь печатные и/или электронные образовательные и информационные ресурсы, рекомендуемых для использования в образовательном процессе

### **Основные электронные издания:**

1. Чекмарев А. А. Инженерная графика: Учебник для СПО. - 2-е изд., испр. и доп. - М.: Юрайт, 2022. - Электронный ресурс: ЭБС Юрайт. [https://biblio-online.ru/viewer/inzhenernaya](https://biblio-online.ru/viewer/inzhenernaya-grafika-433398#page/1)[grafika-433398#page/1](https://biblio-online.ru/viewer/inzhenernaya-grafika-433398#page/1)

#### **Дополнительные источники:**

1. Большаков, В. П. Инженерная и компьютерная графика: учеб. пособие / В. П. Большаков, В. Т. Тозик, А. В. Чагина. — СПб.: БХВ-Петербург, 2013. — 288 с.

2. Единая коллекция цифровых образовательных ресурсов. Форма доступа: [http://school](http://school-collection.edu.ru/)[collection.edu.ru.](http://school-collection.edu.ru/)

3. Единое окно доступа к образовательным ресурсам. Форма доступа: [http://window.edu.ru.](http://window.edu.ru/)

4. Инженерная и компьютерная графика: /Под общ. ред. Анамовой Р.Р., Леонову С.А., Пшеничнову Н.В. Учебник и практикум Для СПО. - М.: Юрайт, 2019. - Электронный ресурс: ЭБС Юрайт. https://biblio-online.ru/book/inzhenernaya-i-kompyuternaya-grafika-437053

5. Информационно-коммуникационные технологии в образовании: федеральный образовательный портал. Форма доступа: [http://ict.edu.ru.](http://ict.edu.ru/)

6. Официальный сайт группы компаний «АСКОН» - производителя интегрированной САПР КОМПАС. Форма доступа: [http://www.ascon.ru.](http://www.ascon.ru/), <http://kompas.ru/> .

# **3. КОНТРОЛЬ И ОЦЕНКА РЕЗУЛЬТАТОВ ОСВОЕНИЯ УЧЕБНОЙ ДИСЦИПЛИНЫ**

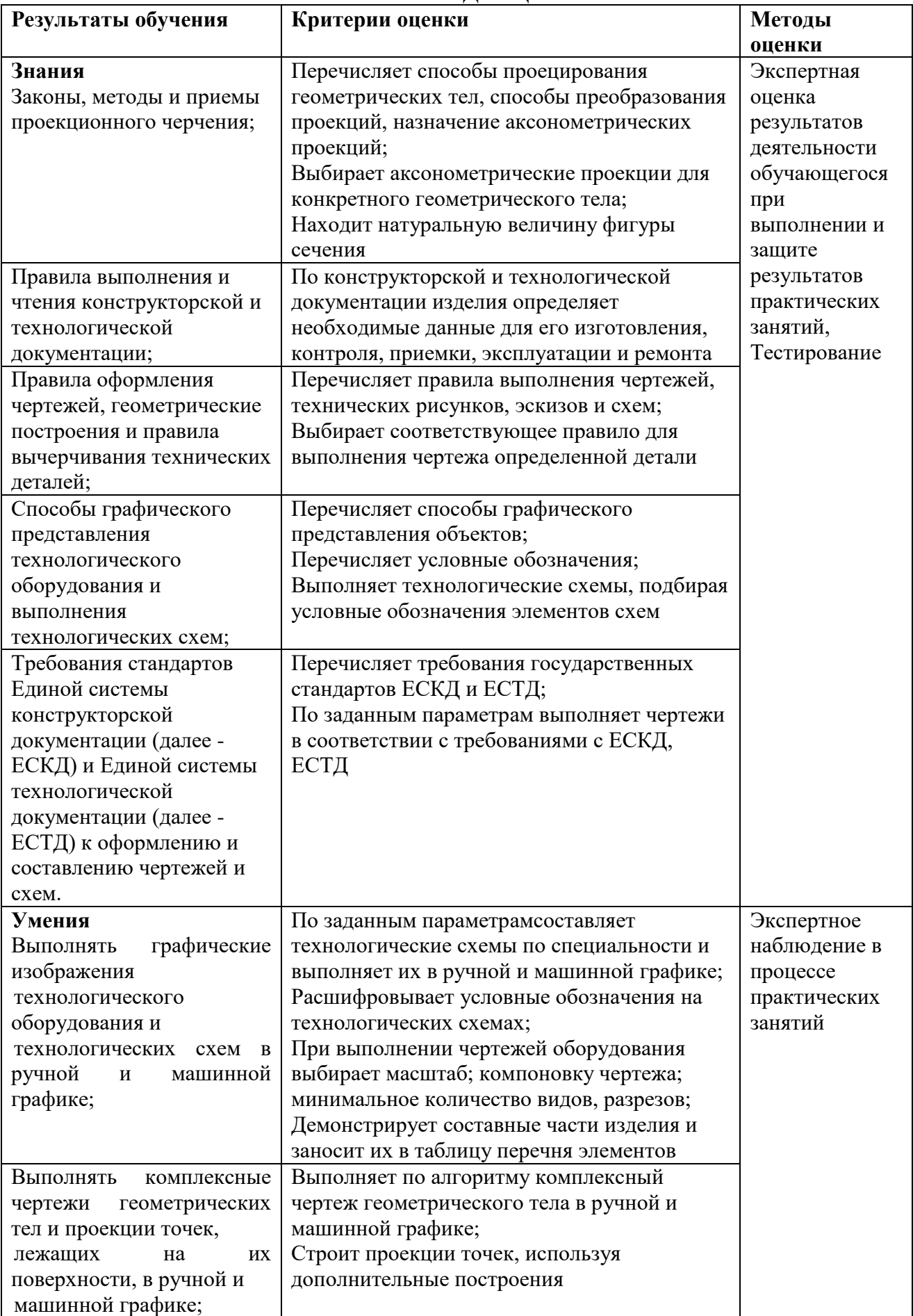

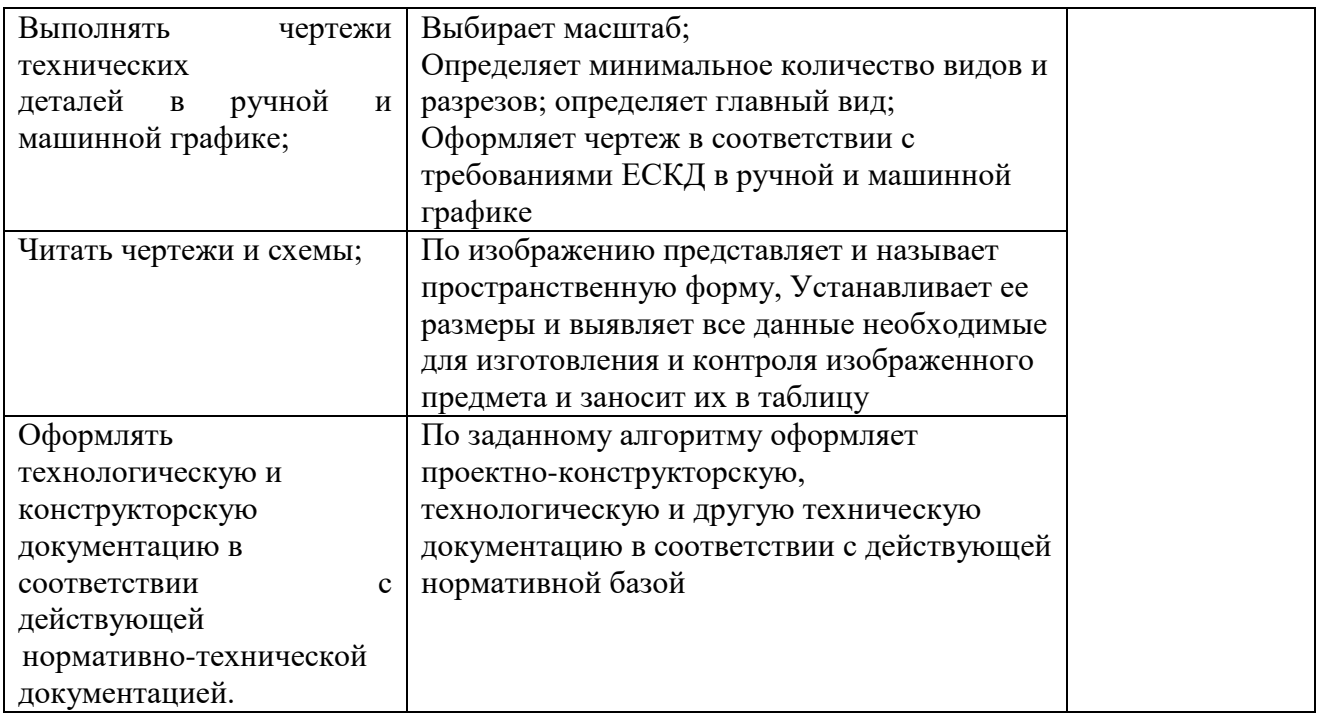